# Section (7)(a)(2) informal consultation online review

The Service uses an online system to provide technical assistance and allow project proponents to evaluate projects to satisfy section 7(a)(2) of the Endangered Species Act for informal consultations. Our online system is called Information for Planning and Consultation (IPaC). You may access it at <a href="https://ipac.ecosphere.fws.gov/">https://ipac.ecosphere.fws.gov/</a>

LOG IN

Then, Select "Log In".

U.S. Fish & Wildlife Service

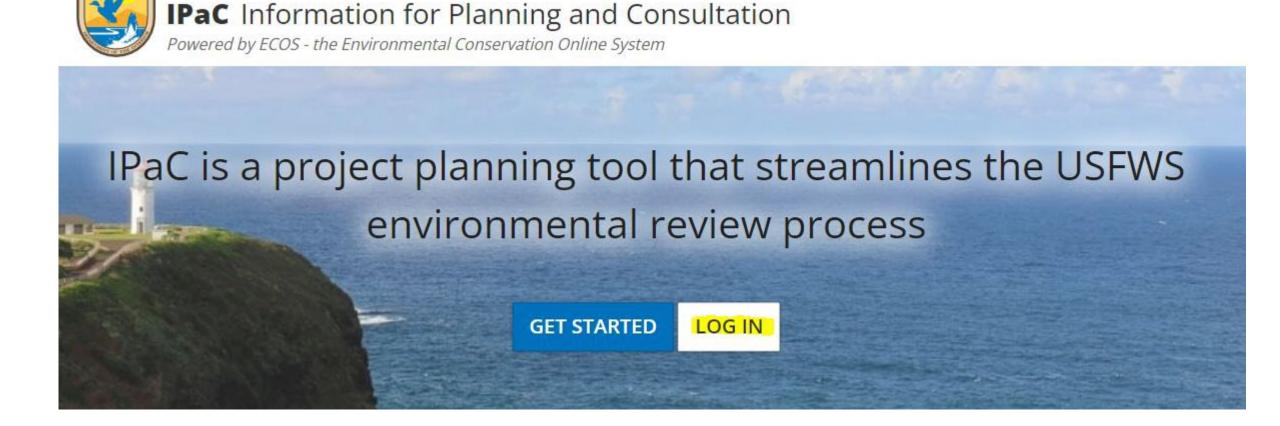

# Create a free account, log into it, and select "My Projects"

Log in ×

#### LOGIN.GOV LOGIN

You can use your Login.gov profile as your IPaC account. You will need to allow IPaC to read your basic profile information.

#### LOG IN WITH U LOGIN.GOV

IPAC LOGIN

#### Why do I need an IPaC account?

An account is required to define a project or request an official species list. This is necessary to keep your projects secure. Other benefits include easier access to a list of your projects, improved project sharing, and a profile to pre-fill forms.

To create an IPaC account, you must agree to the system use policy

#### Notice

By logging into this agency computer system, you acknowledge and consent to the monitoring of this system. Evidence of your use, authorized or unauthorized, collected during monitoring may be used for civil, criminal, administrative, or other adverse action. Unauthorized or illegal use may subject you to prosecution.

This computer system, including all related equipment, networks, and network devices (including Internet access), is provided by the Department of the Interior (DOI) in accordance with the agency policy for official use and limited personal use.

All agency computer systems may be monitored for all lawful purposes, including but not limited to, ensuring that use is authorized, for management of the system, to facilitate protection against unauthorized access, and to verify security procedures, survivability and operational security. Any information on this computer system may be examined, recorded, copied and used for authorized purposes at any time.

All information, including personal information, placed or sent over this system may be monitored, and users of this system are reminded that such monitoring does occur. Therefore, there should be no expectation of privacy with respect to use of this system.

This is a Privacy Act System of Records. Please Review the <u>ECOS Privacy Act</u> Statement.

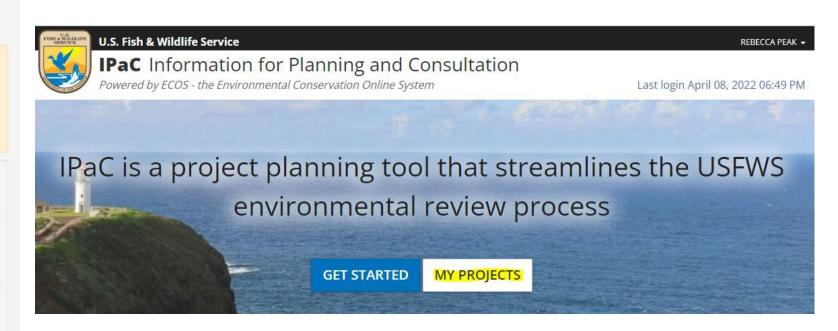

Create a new project or view an existing one by selecting the title. In the example, "ANHC RCW mgmt test" is the title of an existing project.

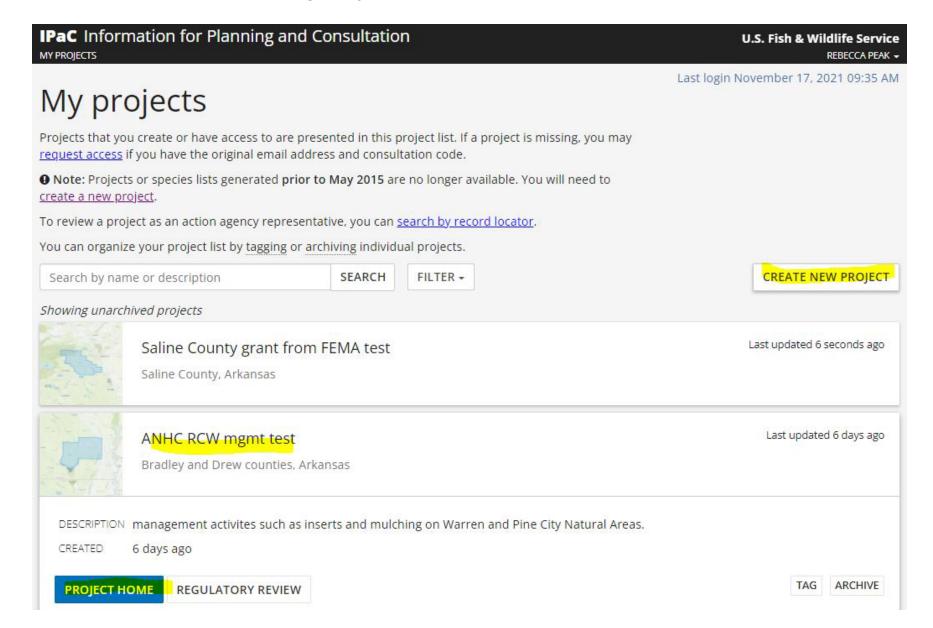

Identify the area where project activities will occur including any laydown or staging areas using 1 "Find Location", 2 "Define area", or "Other options". Then select "Continue" for 3 "Confirm". Note: IPaC does not support multistate consultations. If this is a multi-state project, contact the Arkansas Ecological Services Field Office.

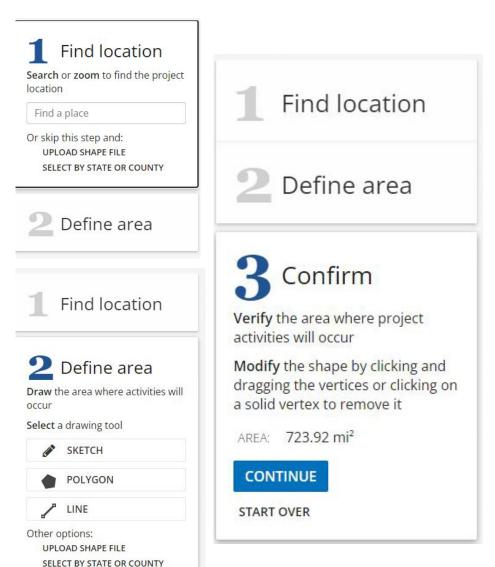

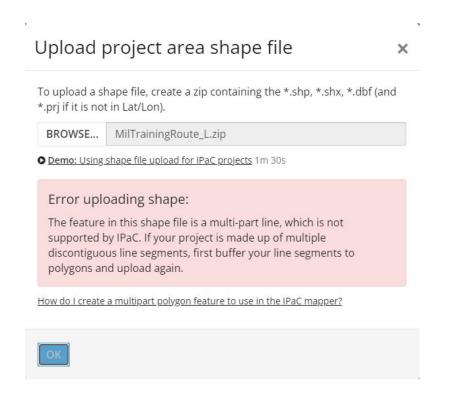

**Error uploading shape:** If you upload a shapefile and IPaC gives you the above error message, then your shapefile probably contains more vertices then IPaC allows. Select "How do I create a multipart polygon feature to use in IPaC mapper?" and follow the instructions.

Select "Define Project", Name the project and provide a detailed description that includes proposed activities, location, size and scope, and timing. An insufficient description of the project may cause office staff to request additional information and delay the project. The project description has a 4000-character limit. Select "Save".

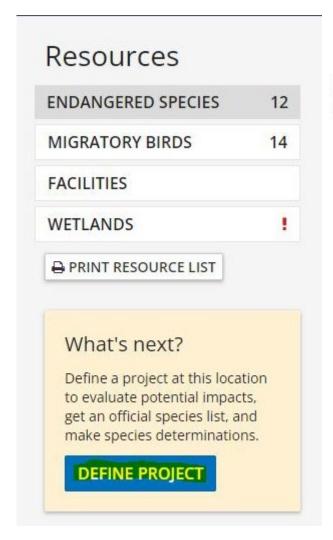

# Define project

Define a project at this location to evaluate potential impacts, get an official species list, and make species determinations.

| Project n | name                                        |                      |         |  |
|-----------|---------------------------------------------|----------------------|---------|--|
|           | description<br>the location, size, scope, a | and timing of this p | roject. |  |
|           |                                             |                      |         |  |
| SAVE      | CANCEL                                      |                      |         |  |

## Select "Start Review"

# Paragould South Industrial Park Greene County, Arkansas

**PROJECT HOME** 

REGULATORY REVIEW

LOCAL OFFICE ARKANSAS ESFO -

# Paragould South Industrial Park

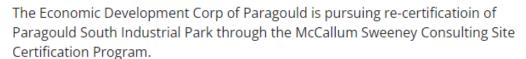

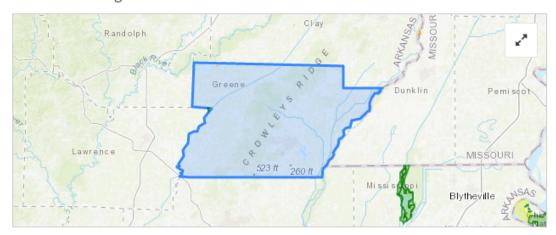

LOCATION Greene County, Arkansas

CREATED February 23, 2022

**▲** 1 MEMBER ☐ 1 DOCUMENT

## What's next?

**ESA REVIEW** 

Review this project's effects on listed species pursuant to the Endangered Species Act (ESA), as part of the overall regulatory review.

### START REVIEW

SPECIES LIST

Requesting an official species list is now part of IPaC's ESA Review.

REQUEST SPECIES LIST

# Local office

Arkansas Ecological Services Field Office

# Select "Continue", "Overview of Section 7", or "Exit Review".

# **Endangered Species Act Review**

# Step-by-step consultation process

The Endangered Species Act (ESA) Review in IPaC is a streamlined, step-by-step consultation process. The steps below prepare you for consultation with the U.S. Fish and Wildlife Service or provide official documentation if consultation is not necessary.

1 Request an official species list

An official species list must be requested for projects conducted, permitted, funded, or licensed by a Federal agency. Projects unaffiliated with a Federal agency may skip this step.

NOTE: Generating an official species list does not start the consultation clock for a project.

2 Evaluate determination keys

Determination Keys are up-front analyses from the U.S. Fish and Wildlife Service that streamline the consultation process for common project types. Each determination key starts with a qualification interview to see if the key is appropriate for your project.

- 3 Evaluate effects to remaining species through the Consultation Package Builder
  - When you have listed species in your project area that have not been addressed by a determination key, IPaC's project analysis tool is used to further analyze your project. The process assists you in making effect determinations and results in a document (i.e., Biological Assessment or other environmental review document) that can be submitted to the U.S. Fish and Wildlife Service for consultation.
- Finalize your consultation package Print your project documents to PDF.

For more information about the consultation process, see an overview of Section 7.

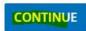

**EXIT REVIEW** 

**Step 1** "Request an official species list". You must request an official species list when projects are conducted, permitted, funded, or licensed by any Federal "Action" agency. If this applies to your project select "Yes, Request A Species List". If it does not, select "Skip/Does Not Apply" at the bottom of the screen.

**Pro tip:** a progress ribbon appears at the top of the screen throughout the review. As you complete a step, the corresponding number turns green. Use "Back" and "Exit Review" above the progress ribbon as needed. They appear at the top of the screen throughout the review.

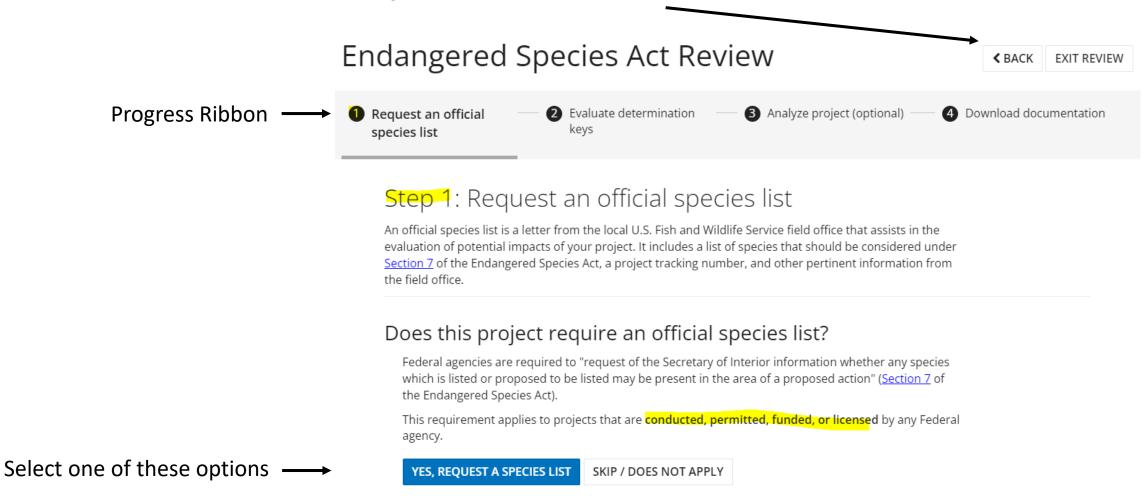

**Step 1** is complete as indicated by green on the progress ribbon. If you requested an official species list, you can either wait for your list to be processed and access it as a .pdf here or from the documents page located at the bottom of the project's home page (see page 18). Official species lists are no longer emailed. Move to **Step 2** by selecting "Next Step: Determination Keys" in blue at the bottom of the screen.

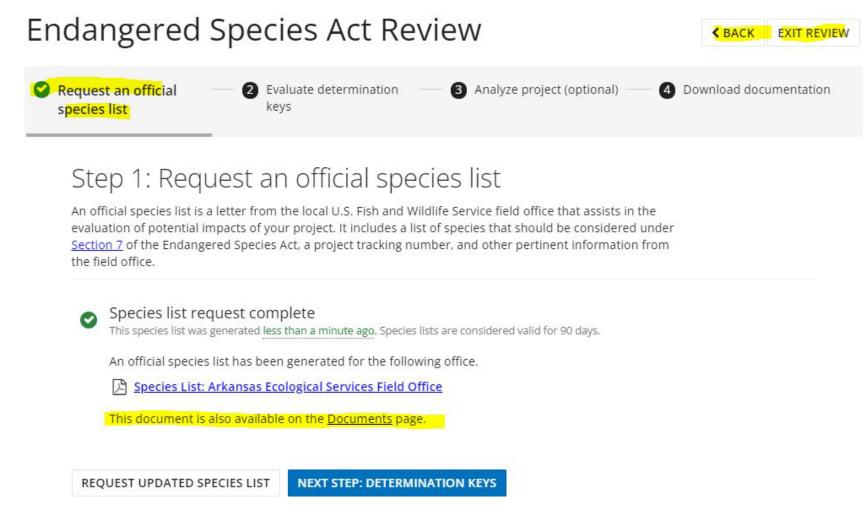

Step 2 "Evaluate determination keys". You will see at least one key, perhaps as many as four.

- Use the Northern Long-Eared Bat (NLEB) Rangewide Determination Key if NLEB is the only species for which you are making an
  effects determination.
- Use the American Burying Beetle (ABB) Consultation and 4(d) rule consistency key if ABB is the only species for which you are
  making an effects determination
- Use Federal Highway Administration (FHWA), Federal Railroad Administration (FRA), Federal Transit Administration (FTA) key if the project is funded or authorized by one of these agencies.
- Use AFO Arkansas Multi-Species Determination Key if the previous three keys do not apply to your project.

**Note:** Due to the reclassification of NLEB to endangered you must complete both the "**AFO Arkansas Multi-Species Determination Key**" and the "**NLEB Rangewide Dkey**" if your project occurs within the NLEB Area of Influence (AOI; range). This means you will need to generate two separate letters for a single project.

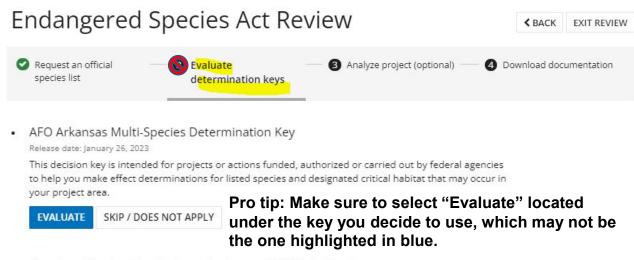

American Burying Beetle Consultation and 4(d) Rule Consistency

Release date: June 15, 2022

This decision key is intended to help project proponents (federal and non-federal) determine if your proposed action is consistent with activities excepted from prohibited take, as defined in the October 15, 2020 American burying beetle 4(d) rule.

EVALUATE SKIP / DOES NOT APPLY

FHWA, FRA, FTA Programmatic Consultation for Transportation Projects affecting NLEB or Indiana Bat
 Release date: March 17, 2023

The key is intended for projects funded or authorized by FHWA, FRA, or FTA, that may affect the endangered Indiana bat and/or the threatened northern long-eared bat, which requires consultation with the USFWS under Section 7 of the ESA.

EVALUATE SKIP / DOES NOT APPLY

Northern Long-eared Bat Rangewide Determination Key Release date: March 17, 2023

This key is intended to streamline review of projects for potential effects to the Northern Long-eared Bat (Myotis septentrionalis).

Note: This is Step 3 "Analyze project", and it is optional. Do not complete it without contacting the Arkansas Ecological Services Field Office first.

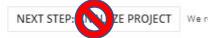

EVALUATE SKIP / DOES NOT APPLY

This screen provides information about the consultations with other Federal "Action" agencies the U. S. Fish and Wildlife Service used to develop each respective determination key listed on the previous screen. The information you see here is specific to the "AFO Arkansas Multi-Species Determination Key".

**Note:** "Back" and "Exit Review" still appear at the top of the screen. Step 2 is not green on the progress ribbon indicating it is not complete.

Scroll to the bottom of the screen and select "Check If My Project Qualifies".

# **Endangered Species Act Review**

**∢** BACK EXIT REVIEW

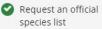

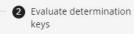

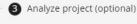

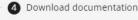

DETERMINATION KEY

# Consultation on effects of proposed projects to threatened and endangered species in Arkansas

Release date: September 28, 2021

This decision key is intended for projects or actions funded, authorized or carried out by federal agencies to help you make effect determinations for listed species and designated critical habitat that may occur in your project area. This decision key is not applicable to after-the-fact project coordination.

The U.S. Fish and Wildlife Service Arkansas Ecological Services Field Office (ARFO) has completed consultations with the Corps of Engineers Little Rock, Memphis and Vicksburg districts and the Farm Service Agency regarding proposed, recurring actions and effects to listed species. The resultant Standard Local Operative Procedures for Endangered Species (SLOPES) and Programmatic Informal Consultation evaluations form the basis of this key. See the links below for detailed information on these consultations.

#### SLOPES with Little Rock District 2018

Farm Service Agency Statewide Programmatic Consultation 2019
USFS Ouachita National Forest Programmatic Biological Opinion 2010
USFS Ozark St. Francis National Forest Programmatic Biological Opinion 2010
Cooperative Agreement Between USFWS and Arkansas Game and Fish Commission
Arkansas Game and Fish Commission Indiana Bat Programmatic Biological Opinion 2019
Arkansas Species Determination Key Standing Analysis

For projects that meet incorporated criteria, your responses to questions in this key will allow you to make effect determinations for species included in these consultations. More information about section 7(a)(2) and effect determinations is available <a href="here">here</a> and on the Service's <a href="website">website</a>. Reaching an effect determination in the key indicates a project proponent can rely on the above consultations and the Service's concurrence with the resulting determinations. For those species with a resulting determination of "no effect" or "may affect, not likely to adversely affect", the project proponent has satisfied consultation requirements under section 7(a)(2) of the Endangered Species Act for the project. For projects that reach a "may affect" or "may affect, likely to adversely affect" determination for a species, further consultation with ARFO will be required to meet consultation requirement.

For more information about this determination key, including a list of all potential questions, refer to the detailed overview

CHECK IF MY PROJECT QUALIFIES

SKIP / DOES NOT APPLY

Each determination key starts with a qualification interview to see if the key is appropriate for your proposed project.

If you make a "no effect" determination for all species in the project area, answer "Yes" to the first question. Your consultation is complete.

As documentation of this "no effect" determination print the screen, add it to your project files along with the official species list and select the "Exit Review" button above the progress ribbon to return to the project home page. At this point you are finished.

**Pro tip:** Make sure you read the last sentence of the paragraph. "A project with... entirely beneficial effects should **not** have a "no effect" determination."

# **Endangered Species Act Review**

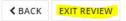

Request an official species list Skipped

2 Evaluate determination keys

3 Analyze project (optional)

4 Download documentation

EVALUATING: CONSULTATION ON EFFECTS OF PROPOSED PROJECTS TO THREATENED AND ENDANGERED SPECIES IN ARKANSAS

## Qualification interview

The following questions will determine whether this key applies to your project and provide guidance to help you make appropriate determinations for the species covered by this key.

1. Have you made an effects determination of "no effect" for all species in the area of the project? A "no effect" determination means the project will have no beneficial effect, no short-term adverse effects, and no long-term adverse effects on any of the species on the IPaC-generated species list for the proposed project or those species habitat. A project with effects that cannot be meaningfully measured, detected or evaluated, effects that are extremely unlikely to occur, or entirely beneficial effects should not have a "no effect" determination. (If unsure, select "No").

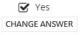

#### **EVALUATION PROGRESS**

When the action agency determines its proposed action will not affect a listed species, there is no need to coordinate further with the Service. If listed species will not be directly or indirectly exposed to the proposed action or any resulting environmental changes, an action agency may conclude "no effect" and document the finding, thus completing the section 7 process. For example, if the species or its suitable habitat is not present in the action area and the project does not otherwise present any effects to the species, action agencies typically conclude and document "No Effect - species not present" as their finding."

As documentation of this "no effect" determination print this screen, add it to your project files, and select "exit review" on the progress ribbon to return to the project home page.

CONTINUE REVIEW

If you are unsure select "No" to question 1. Select the appropriate responses to questions 2 and 3.

A Federal "Action" agency may designate or allow project proponents to act on their behalf when completing Section 7(a)(2) consultation with the U. S. Fish and Wildlife Service. If you are uncertain whether or not you are a designated non-federal representative ask the Federal (Action) agency authorizing or funding the project.

Read question 4 carefully. You only represent the U. S. Fish and Wildlife Service in this consultation if you work for the agency e.g., Ecological Services Field Office, Migratory Birds, National Wildlife Refuge System, Partners for Fish and Wildlife Program, Wildlife and Sportfish Restoration Program, Sportfish Restoration Program, National Fish Hatchery System.

If the Federal "Action" agency where you work is not listed or you are a designee select "g".

# Endangered Species Act Review

**≮** BACK EXIT REVIEW

|  | Evaluate determination<br>keys | — <b>3</b> Analyze project (optional) —— | 4 Download documentation |
|--|--------------------------------|------------------------------------------|--------------------------|
|--|--------------------------------|------------------------------------------|--------------------------|

EVALUATING: CONSULTATION ON EFFECTS OF PROPOSED PROJECTS TO THREATENED AND ENDANGERED SPECIES IN ARKANSAS

## Qualification interview

The following questions will determine whether this key applies to your project and provide guidance to help you make appropriate determinations for the species covered by this key.

1. Have you made an effects determination of "no effect" for all species in the area of the project? A "no effect" determination means the project will have no beneficial effect, no short-term adverse effects, and no long-term adverse effects on any of the species on the IPaC-generated species list for the proposed project or those species habitat. A project with effects that cannot be meaningfully measured, detected or evaluated, effects that are extremely unlikely to occur, or entirely beneficial effects should not have a "no effect" determination. (If unsure, select "No").

| $\checkmark$ | No       |  |
|--------------|----------|--|
| CHANG        | E ANSWER |  |

2. Is the action authorized, funded, or being carried out by a Federal agency?

| $\leq$ | Yes      |
|--------|----------|
| CHANG  | E ANSWER |

O Yes

3. Are you the the action agency or the designated non-federal representative?

| O No                                                                                          |
|-----------------------------------------------------------------------------------------------|
| Choose the agency you represent in this consultation with the U.S. Fish and Wildlife Service: |
| a. U.S. Forest Service                                                                        |
| O b. U.S. Army Corps of Engineers                                                             |
| C. U.S. Fish and Wildlife Service                                                             |
| O d. Federal Highway Administration                                                           |

e. Arkansas Game and Fish Commission (Intra-service consultation)

f. Arkansas Natural Heritage Commission (Intra-service consultation)

O g. All other federal agencies or agency designees

Continue through the qualification interview until **Step 2** is complete as indicated by green on the progress ribbon.

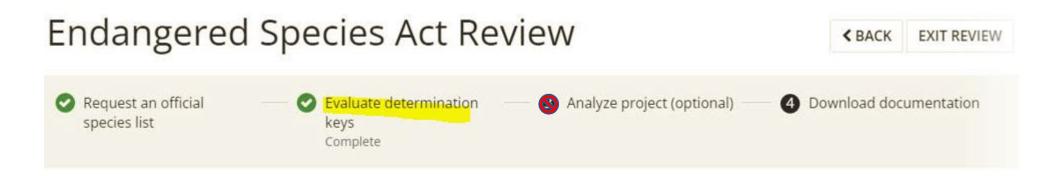

Note: Step 3 "Analyze project (optional)" is optional. Do not complete it without contacting the Arkansas Ecological Services Field Office first.

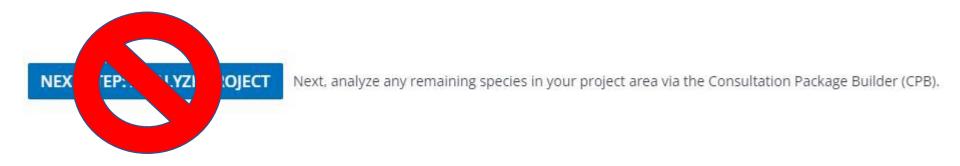

If you reach a determination of "May affect" for species with a 4(d) rule, "No effect" or "NLAA" you will receive a Concurrence verification letter. The status of your consultation is complete. No further consultation for this project is required for the species listed on your letter.

#### Status

The Service concurs with the NLAA determination(s) for the species listed above. No further consultation for this project is required for these species. Your agency has met consultation requirements by informing the Service of your "No Effect" determinations. No consultation for this project is required for species that you determined will not be affected by this action.

This concurrence verification letter confirms you may rely on effect determinations you reached by considering the Arkansas DKey to satisfy agency consultation requirements under Section 7(a)(2) of the Endangered Species Act of 1973 (87 Stat. 884, as amended 16 U.S.C. 1531 et seq.; ESA). No further consultation for this project is required for species that you determined will not be affected by this action.

The Service recommends that your agency contact the Arkansas Ecological Services Field Office or re-evaluate this key in IPaC if: 1) the scope, timing, duration, or location of the proposed project changes, 2) new information reveals the action may affect listed species or designated critical habitat; 3) a new species is listed or critical habitat designated. If any of the above conditions occurs, additional consultation with the Arkansas Ecological Services Field Office should take place before project changes are final or resources committed.

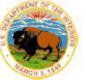

# United States Department of the Interior

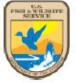

#### FISH AND WILDLIFE SERVICE

Arkansas Ecological Services Field Office 110 South Amity Suite 300 Conway, AR 72032-8975

Phone: (501) 513-4470 Fax: (501) 513-4480

In Reply Refer To:

December 19, 2022

Project code: 2023-0024238

Project Name: X Y Z Project Prescribed Burning

Subject: Concurrence verification letter for '1 X Y Z Project Prescribed Burning' for specified federally threatened and endangered species and designated critical habitat that may occur in your proposed project area consistent with the Arkansas Determination Key for project review and guidance for federally listed species

(Arkansas Dkey).

Dear Project proponent:

The U.S. Fish and Wildlife Service (Service) received on December 19, 2022 your effect determination(s) for the 'Felsenthal Broadcast Prescribed Burning' (the Action) using the Arkansas DKey within the Information for Planning and Consultation (IPaC) system. The Service developed this system in accordance with the Endangered Species Act of 1973 (ESA) (87 Stat.884, as amended; 16 U.S.C. 1531 et seq.).

Based on your answers, and the assistance in the Service's Arkansas DKey, you made the following effect determination(s) for the proposed Action, including species protective measures that you confirmed will be implemented.

| Species                                                      | Listing Status   | Determination |
|--------------------------------------------------------------|------------------|---------------|
| Eastern Black Rail (Laterallus jamaicensis ssp. jamaicensis) | Threatened       | No effect     |
| Pink Mucket (pearlymussel) (Lampsilis abrupta)               | Endangered       | NLAA          |
| Piping Plover (Charadrius melodus)                           | Threatened       | No effect     |
| Pondberry (Lindera melissifolia)                             | Endangered       | No effect     |
| Rabbitsfoot (Quadrula cylindrica cylindrica)                 | Threatened       | NL.AA         |
| Red Knot (Calidris canutus rufa)                             | Threatened       | No effect     |
| Red-cockaded Woodpecker (Picoides borealis)                  | Endangered       | No effect     |
| Whooping Crane (Grus americana)                              | Experimental     | No effect     |
|                                                              | Population, Non- |               |
|                                                              | Essential        |               |
| Winged Mapleleaf (Quadrula fragosa)                          | Endangered       | NLAA          |

If you reach a determination of "May affect" for a species not covered by a 4(d) rule you will receive a consistency letter. The status of your consultation is **NOT** complete. Follow the instructions provided on page 2 of the consistency letter.

01/04/2022

IPaC Record Locator: 445-108322545

Consultation with the Service is not complete. Further consultation or coordination with the Arkansas Ecological Services Office is necessary for those species with a determination of "may affect" (MA) listed above. Please contact our office at 501-513-4470, arkansas\_es\_clearance@fws.gov, or your agency point of contact in the Arkansas Ecological Services Office to discuss methods to avoid or minimize potential adverse effects to those species.

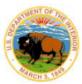

## United States Department of the Interior

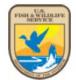

#### FISH AND WILDLIFE SERVICE

Arkansas Ecological Services Field Office 110 South Amity Suite 300 Conway, AR 72032-8975 Phone: (501) 513-4470 Fax: (501) 513-4480

http://www.fws.gov/arkansas-es

IPaC Record Locator: 445-108322545

January 04, 2022

Subject: Consistency letter for T A B C nuisance aquatic and terrestrial plant

management (2022-2026 multi-year)' for specified federally threatened and endangered species and designated critical habitat that may occur in your proposed project area consistent with the Arkansas Determination Key for project review and

guidance for federally listed species (Arkansas Dkey).

Dear | Project proponent:

2

The U.S. Fish and Wildlife Sorgice (Sergice) received on January 04, 2022 your effect determination(s) for the 'ABC nuisance aquatic and terrestrial plant (2022-2026 multi-year)' (the Action) using the Arkansas DKey within the Information for Planning and Consultation (IPaC) system. The Service developed this system in accordance with the Endangered Species Act of 1973 (ESA) (87 Stat.884, as amended; 16 U.S.C. 1531 et seq.).

Based on your answers and the assistance in the Service's Arkansas DKey, you made the following effect determination(s) for the proposed Action:

| Species                                         | Listing Status   | Determination |
|-------------------------------------------------|------------------|---------------|
| Eastern Black Rail (Laterallus jamaicensis ssp. | Threatened       | NLAA          |
| jamaicensis)                                    |                  |               |
| Geocarpon minimum                               | Threatened       | No effect     |
| Pink Mucket (pearlymussel) (Lampsilis abrupta)  | Endangered       | May affect    |
| Piping Plover (Charadrius melodus)              | Threatened       | NLAA          |
| Pondberry (Lindera melissifolia)                | Endangered       | No effect     |
| Rabbitsfoot (Quadrula cylindrica cylindrica)    | Threatened       | May affect    |
| Red Knot (Calidris canutus rufa)                | Threatened       | NLAA          |
| Red-cockaded Woodpecker (Picoides borealis)     | Endangered       | No effect     |
| Whooping Crane (Grus americana)                 | Experimental     | No effect     |
|                                                 | Population, Non- |               |
|                                                 | Essential        |               |
| Winged Mapleleaf (Quadrula fragosa)             | Endangered       | May affect    |

To access the documents page for a project e.g., species list, navigate to the "My projects" page. Select the project title and "Project Home". The documents page is located at the bottom of the project's home page. For the project entitled "ANHC RCW mgmt test" the documents page contains one document.

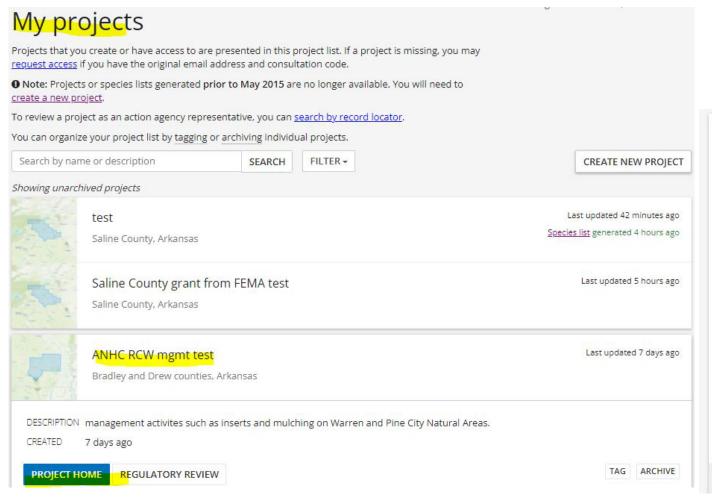

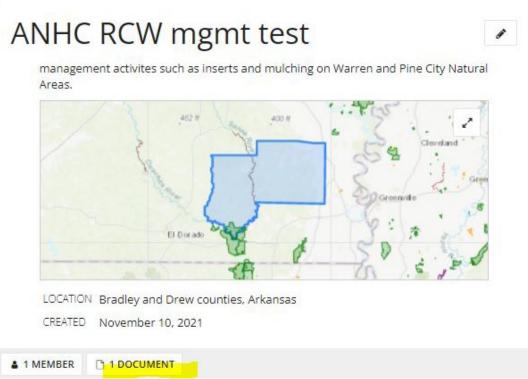

An answer you provide to a question may require that you contact the Arkansas Ecological Services Field Office prior to completing the review. An example is provided below. Reach out to us and let us know what additional information is needed so that you can complete the review.

Contact the Arkansas Ecological Services Office to determine if a species or suitable habitat survey is requested to assist in the effects determination for this project. Please return to the IPaC D-key to complete consultation after the Arkansas Ecological Services Office recommendation or after the mussel survey is conducted.

#### **CONTINUE REVIEW**

Once you have the additional information, you can navigate back to the project home page and select "Resume Review" to complete it. Next, select "Evaluate determination keys".

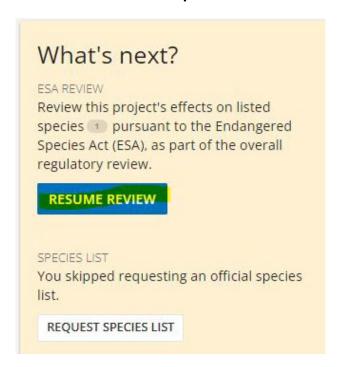

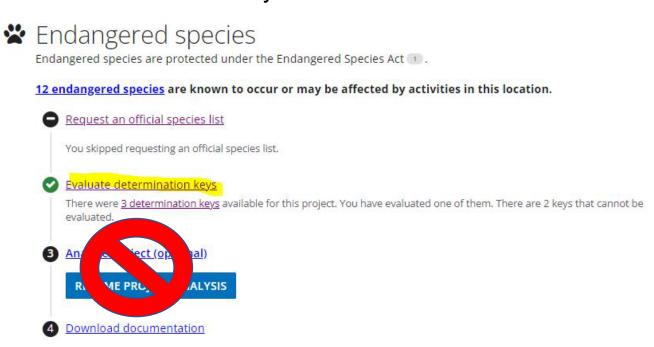

Next, select "View/Modify". Scroll to the **bottom** of the qualification interview and select "Change Answers".

# Step 2: Evaluate determination keys

The U.S. Fish and Wildlife Service has performed up-front analyses for certain project types, agencies, and species. The analyses have been compiled into *determination keys*, a simple interview process to help you arrive at a recommended determination for some species in your project area.

There are 3 determination keys that may apply to your project. Each determination key starts with a qualification interview to see if the key is appropriate for your project.

 Consultation on effects of proposed projects to threatened and endangered species in Arkansas

You completed the latest version of this key, published February 5, 2020, and reached a determination of may affect - not likely to adversely affect for species or critical habitats covered by the key.

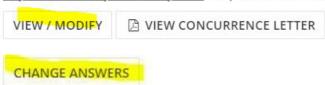

Please delete the evaluation if you no longer want to use it. Do not create multiple projects for the same action. If you would like to practice using IPaC, please use the beta version <a href="https://ipacb.ecosphere.fws.gov/?state=BUN7Hpxk9ur83jp7ELIZHICKWy6i54">https://ipacb.ecosphere.fws.gov/?state=BUN7Hpxk9ur83jp7ELIZHICKWy6i54</a>

If you no longer wish to use this key for your project, you can delete your evaluation. This will make the consistency letter created as part of this evaluation no longer valid, but it will still be accessible on the <u>documents</u> page.

DELETE EVALUATION

# Federal (Action) agencies and State agency partners receiving Federal funding:

The Endangered Species Act requires you to consult on actions that may affect species proposed for listing. These species are afforded less protection than officially listed species. Section 7(a)(4) of the Act requires Federal "Action" agencies to confer with the Secretary on any action that is likely to jeopardize the continued existence of proposed species or result in the destruction or adverse modification of proposed critical habitat.

As of 03/17/2023 the Service has "proposed" Alligator Snapping Turtle (*Macrochelys temminckii*), Pyramid Pigtoe (*Pleurobema rubrum*), Western Fanshell (*Cyprogenia aberti*), Ouachita Fanshell (*Cyprogenia cf.aberti*), Tricolored Bat (*Perimyotis subflavus*), and Louisiana Pigtoe (*Pleurobema riddellii*) for listing and is also proposing critical habitat for Louisiana Pigtoe. These species are not included in IPaC. While they are proposed for listing, you can meet your section 7 obligations by analyzing the effects of your actions to determine if they will jeopardize the existence of the species. Document your determination in writing, and add it to the documents page for the project along with the other paperwork e.g., IPaC letter or other correspondences with our office, for your section 7(a)(2) consultation. Please reach out for updates on species proposed for listing prior to completing your section 7(a)(2) consultation.

Additionally, Monarch Butterfly (*Danaus plexippus*) is a "candidate" species on which **only the Service** is required to consult. This species will show up on your species list, but it is not included in the D key. Therefore, IPaC does not generate a determination for it. We recommend that you document your determination in writing and add it it to the documents page for the project as described above for "proposed" species. If you believe that you will reach a "may affect, likely to adversely affect" determination for this species, then please let us know so we can begin a discussion of how best to proceed.